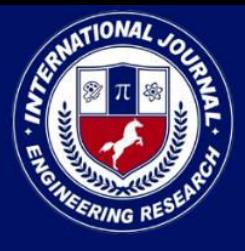

PEER REVIEWED OPEN ACCESS INTERNATIONAL JOURNAL

www.ijiemr.org

# COPY RIGHT

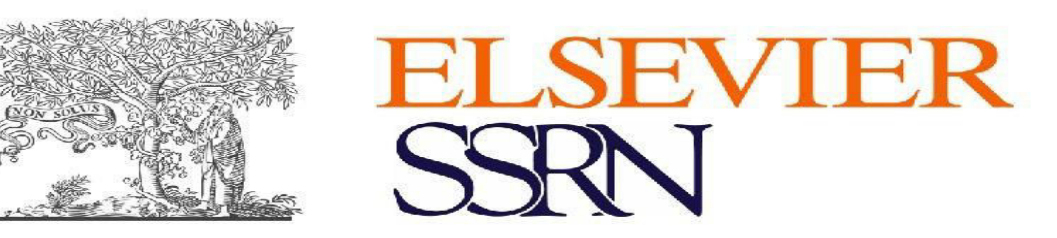

**2023 IJIEMR**. Personal use of this material is permitted. Permission from IJIEMR must

be obtained for all other uses, in any current or future media, including reprinting/republishing this material for advertising or promotional purposes, creating new collective works, for resale or redistribution to servers or lists, or reuse of any copyrighted component of this work in other works. No Reprint should be done to this paper, all copy right is authenticated to Paper Authors

IJIEMR Transactions, online available on 28 Aug 2022. Link

:http://www.ijiemr.org/downloads.php?vol=Volume-12&issue=Issue 08

# **10.48047/IJIEMR/V12/ISSUE 08/47**

Title **A NOVEL APPROACH FOR OBJECT DETECTION AND IMAGE SEGMENTATION USING MACHINE LEARNING AND MASK RCNN** 

Volume 12, ISSUE 08, Pages: 329-333

Paper Authors **N.Baby Rani, D.Srivalli** 

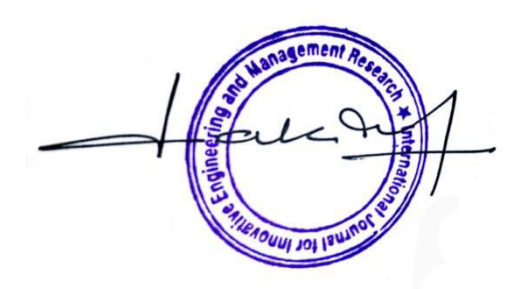

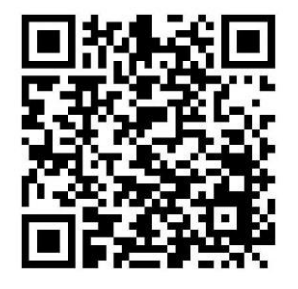

USE THIS BARCODE TO ACCESS YOUR ONLINE PAPER

To Secure Your Paper As Per UGC Guidelines We Are Providing A Electronic Bar Code

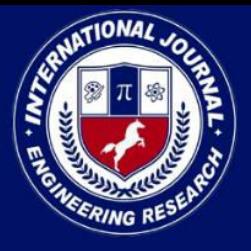

PEER REVIEWED OPEN ACCESS INTERNATIONAL JOURNAL

www.ijiemr.org

## **A NOVEL APPROACH FOR OBJECT DETECTION AND IMAGE SEGMENTATION USING MACHINE LEARNING AND MASK RCNN**

**<sup>1</sup>N.Baby Rani, <sup>2</sup>D.Srivalli** 

<sup>1,2</sup> Assistant Professor, Department of Information Technology, Malla Reddy Engineering College for Women, Dhulapally, Hyderabad.

### **ABSTRACT**

Identifying objects in a picture in real-time is a laborious process. One of the solutions to this arduous task is the image below trained weight models; however certain parts of this effort remained unsuccessful owing to a lack of information. This issue is fixed by developing an object identification model using reference data from a trained weight model of 90 samples that eliminates the requirement for human intervention in image analysis. CNN is used to rotate the picture, and the weight matrix of the image's pixel data is then extracted. A characteristic is produced by doing this to a model that serves as a reference model. This results in a feature and is applied to a model that serves as a reference model. The Mask-RCNN approach, a quick RCNN technique that is simultaneously more precise and quicker than CNN, is used to classify the model. The items in the image are going to be anchored off, and the name of the item in question and the  $%$  of re- organization will be shown on the edge of the anchor box. Although it is dependent on the kind of picture that is sent to the operating system as input, this is helpful for upcoming applications.

**Keywords:** Object detection, Machine learning, CNN, Image segmentation, Mask RCNN

### **INTRODUCTION**

In numerous countries all over the world, manually segmenting images and identifying objects is quite difficult since it calls for in-depth visual analysis in order to identify the component that has to be recognized. In this laborious process, several programmers created a method to reinforce and restrict social interaction, which is then limited to autonomous systems exclusively. For many years, the issue was a topic of discussion, especially when deep learning algorithms for autonomously image processing were introduced. Additionally, a range of industrial and service industries are relying heavily on product recognition and segmentation due to the higher precision rate of these processes.

Finding objects is a widespread issue across numerous industrialized nations, but creating an accurate template or system for them is still difficult. In addition to congested streets and a complex that has grown to alarming dimensions, identifying an issue has grown more challenging as urban populations have increased. Collections are commonly overloaded for identification due to a lack of equipment needed to scan every item in an image or video and a greater population, which leads to multiple sorts of model defects and, as a consequence, errors in the particular application of that modeling. In order to perform the gathering of weight matrices about the image and utilize layering to acquire the narrowest possible range of pixel intensities for improved efficiency, the image segmentation and identification of objects using machine learning model determines the set of heavy objects of each pixel of the object or individual who appears in the image.

The software named Anaconda, which operates the system employing Python as the basic programming, was employed to recognize objects in photos once the model had been trained as a referencing data model. A In order to train the load system simulation with a large number of photos as a reference image, data collecting was utilized. The simulation is going to call process the information for an assortment of epochs, or run the system again on the same input, using this data set as a basis for the functionality module, to improve the model's reliability.

The appearance of the studio code is channeled through the anaconda interface. It is employed to train the system and execute project source code. We construct a server that receives input photographs in addition to the images from the data collection by

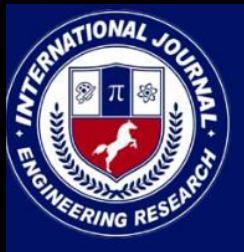

## PEER REVIEWED OPEN ACCESS INTERNATIONAL JOURNAL

www.ijiemr.org

utilizing the flask model and a local host. Following receiving the image as an input, it evaluates the data and presents the outcome.

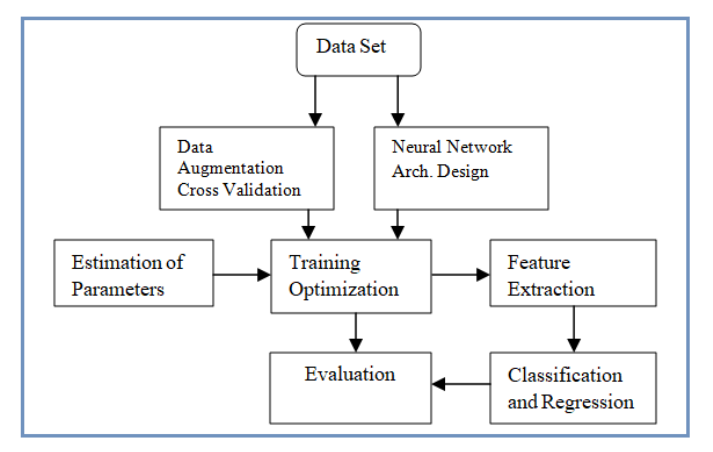

Fig.1: System proposed architecture

### **IMPLEMENTATION**

Anconda: To make managing packages and distribution in scientific computing (data science, machine learning applications, large-scale data processing, forecasting, etc.) simpler, there is a Python and R programming language installation called Anaconda. The operating system comes with data-science packages for Windows, Linux, and macOS. It is created and maintained by Anaconda, Inc., which was established in 2012 by Peter Wang and Travis Oliphant. As an offering of Anaconda, Inc., it is referred to as Anaconda Distributor or Anaconda Individual Edition.

Versions of packages are managed by Conda, Anaconda's programmed management system. The package's management became valuable on its own and for uses beyond Python, so it was separated off as a different open-source package. Conda, Python, the programmers they require on, and a few more packages make up Miniconda, a scaled-down version of Anaconda. The Anaconda distribution includes over 250 pre-installed packages, and over 7,500 more open-source packages, the conda package manager, and the simulated environment manager may all be downloaded from PyPI. In addition, Anaconda Navigator, a user interface with graphics, is provided in place of the command-line interface (CLI). The key distinction among a conda and a conda.

The command prompt (cmd) or terminal-like Anaconda prompt seems similar. An empty screen where the consumer inputs commands is referred to. The GUI installer can provide us with the anaconda prompt. Novel environments may be created and modules imported into the operating environment using the command line runner Anaconda prompt.

VS Code:Microsoft created Visual Studio Code, usually referred to as VS Code, a source-code editor for Windows, Linux, and macOS. Some of the capabilities include debugging assistance, syntax emphasizing automated code completion, snippets, code refactoring, and integrated Git. The appearance, keyboard shortcuts, options, and plugging that offer additional features may all be altered by users. A source-code editor for several different programming languages is called Visual Studio Code.

To expand Visible Code, plugging that are accessible over a single repository can be utilized. This includes support for many languages and editing improvements. Users can create additions for the Language Server Protocol that provide support for novel languages, themes, and debuggers, as well as code linters and static code analyses. Built-in source control is a feature of Visual Studio Code. Utilizing a special tab in the menu bar, you may examine changes to the current project and get to version control options. You need to link Visual Studio Code to a version control system which can handle it in order to take advantage of the functionality. Currently, you can submit push and pull requests from within the Visual Studio Code programmed while also creating repositories.

Data Set:A data set is a group of data utilised in computation as benchmark information. A dataset in computer vision is a carefully selected collection of digital images that programmers employ to test, train, and assess the efficiency of the algorithms. The development of many computational domains depends on datasets in order to attain the required results of scope, dependability, and consistency. Datasets are increasing popularity as artificial intelligence, machine learning, and deep learning became more advanced.

Local Host: A proxy is the common host name used to refer to the address of the local machine in computer networking. The local server is the domain name required to connect through software on the computer that started the transfer or with the loopback network

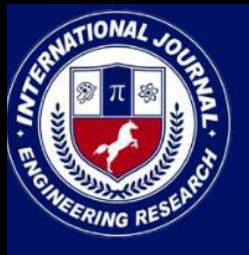

PEER REVIEWED OPEN ACCESS INTERNATIONAL JOURNAL

interface. A group of protected top-level domains are also included. This machine often doesn't immediately identify the local host. Outside your personal network, Local host has a distinct IP address that is distinct from the one users use online, often 192.168.0.1. This is often assigned dynamically by the internet service provider (ISP). You may think of Local host as a server that operates on your personal computer.

This expression is often used while discussing networks. The web address of the online server is localhost, which is also the name of the server. Equivalent to example,.test, or.invalid, localhost is a top-level domain designated for explanation and testing. A loopback is started whenever a domain is accessed. When you utilize a browser to visit "http://localhost," the query is not routed through the router and is instead sent directly to the internet. It is going to remain in your own system. Localhost's IP address is 1.0.0.1. It alludes to your personal server.

**Optimal System:** You're going to need a workstation that can perform graphic processing to complete the project. Low-configuration devices are incapable of processing the result whenever high-pixel information is utilized as the input.

Generalized object recognition looks for and classifies objects in any image, marking them using rectangles bounding boxes to indicate how positive it is that they are there. Two types may be found in the general object identification technique structures (refer to Figure 2).

One may employ the standard object identification pipeline, where starts by generating region recommendations before classifying every one into several item categories. The other approach employs an integrated structure to deliver instantaneous outcomes (categories and positions), while approaching object identification as a classification or regression problem. Among the most popular region proposal-based techniques is R-CNN.

The two-step area proposal design closely resembles the human brain's attention-gathering mechanism since it initially does a coarse scan of the whole scene while concentrating on regions of interest. The typical example of the earlier pieces is Over feat [44]. The aforementioned model adds CNN into the sliding window technique, that predictions bounding boxes based on the placements of the topmost features map, after obtaining confidence levels of the underpinning objects classifications.

1) R-CNN: It is crucial to increase the caliber of prospective bounding boxes and to capture high-level characteristics applying a deep architecture. In order to overcome these problems, Ross Girshick created R-CNN in 2014 that improved upon its prior best result (DPM HSC) by 30% and attained a mean average accuracy (mAP) of 53.3 per cent on PASCAL VOC 2012. the R-CNN flowchart, and these is composed of three phases.

Using CNN for deep extraction of features. The CNN module is then used to obtain a 4096-dimensional feature as the final representation, after which each region recommendation is rotated or cropped to a set resolution. Thanks to CNNs' excellent learning capabilities, dominant expression strength, and organizational framework, a high-level, semantic, and durable representation of features for each region proposal may be attained. Categorization and positioning. Employing pre-trained categories particular linear SVMs for distinct classes, multiple area proposals are rated on an assortment of backdrop (positive) areas and favourable regions.

## **R-CNN: Regions with CNN features**

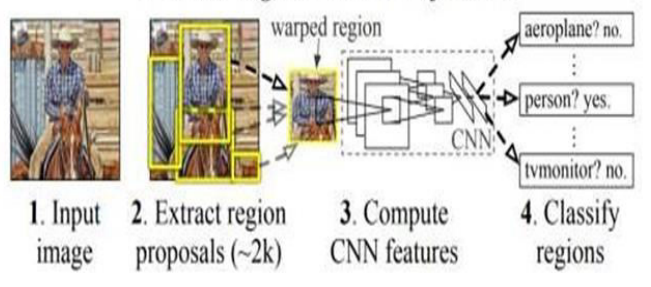

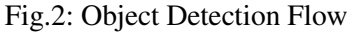

Because it demonstrates that deep networks may be trained for semantic categorization on images of various sizes in an end-to-end manner, this study has been viewed as a turning point in the field of image segmentation. The standard FCN model is widely used and effective, but it has some serious flaws: it is too slow for real-time deduction, it is inefficient at accounting for global context data, and it is challenging to adapt to 3D images. There were multiple attempts to get around certain of the FCN's limitations.

The Faster R-CNN structure for object detection uses

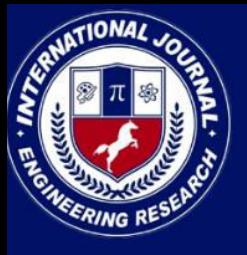

PEER REVIEWED OPEN ACCESS INTERNATIONAL JOURNAL

www.ijiemr.org

a network of region proposals (RPN) to provide boundaries possibilities. In order to determine the box's boundaries and item type, this network recovers a Region of Occurrence. A pooling of ROI layer then computes features from these recommendations. To solve the situation segmentation problem, or the task of simultaneously performing object recognition and semantic segmentation, certain R-CNN variants were widely used.

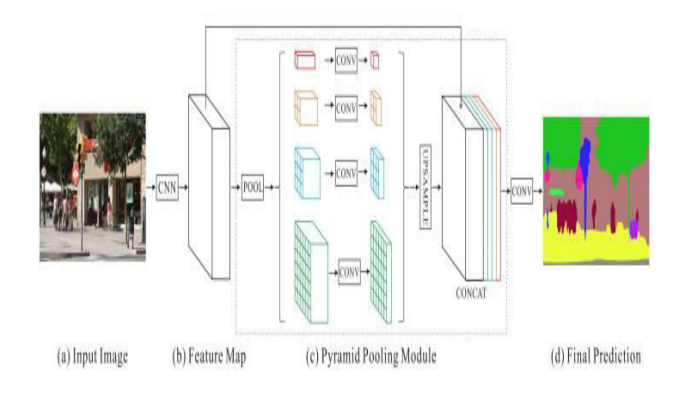

## Fig.3: Image Segmentation Flow **DESIGN FLOW PROCESS**

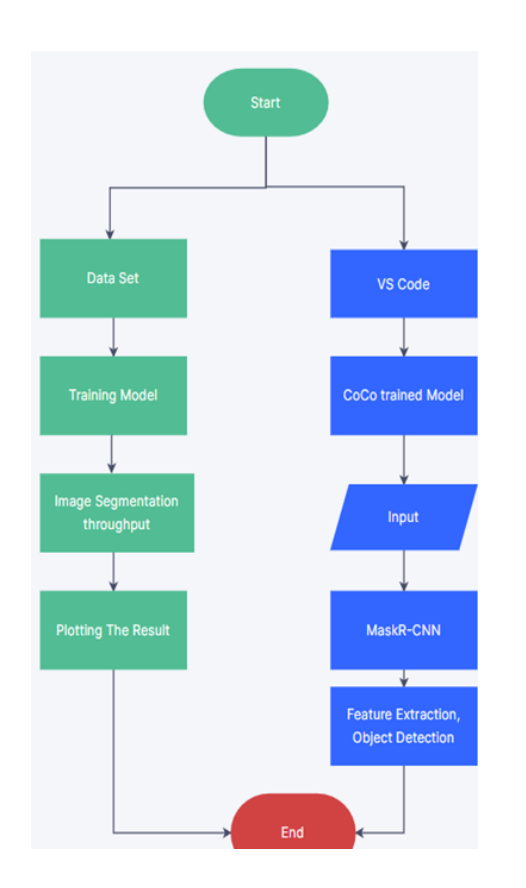

### Fig.4: Design Flow

Images might show image segmentation after the aforementioned methods. We used an extensive amount of photo samples from a data collection as the basis for training the model. For training the algorithm, which contains a vast number of photo samples, we utilized the data set from the Oxford IIT pet. The image is segmented using the threshold segmentation of images approach.

The process of object recognition maps each item in an image employing a unique machine algorithm for learning called CNN, that utilizes the image's pixel data to compute the weight matrix, pools the layers into the smallest possible size using the threshold segmentation approach and referential trained method, and anchors the element about the probability of the object being present.

### **RESULTS**

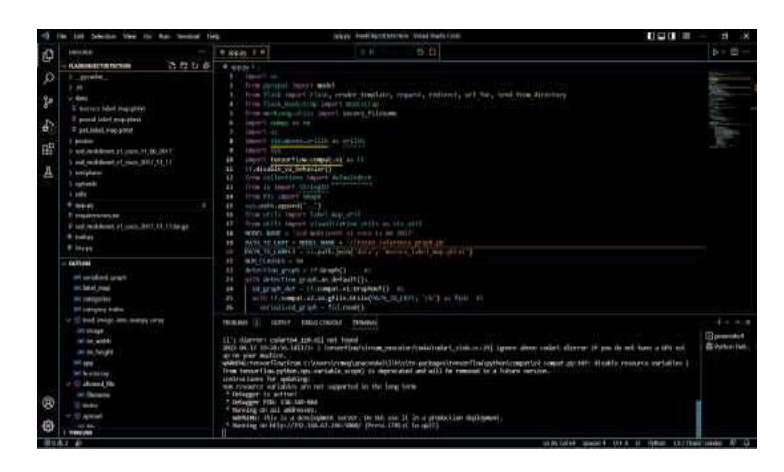

Fig.5. VS Code

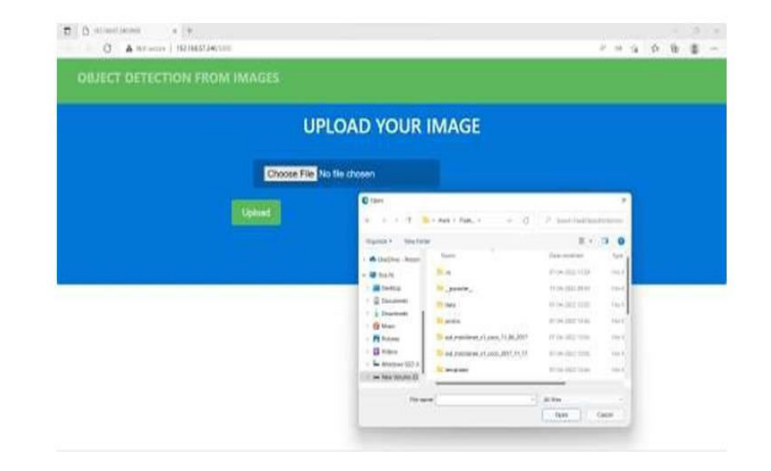

Fig.6. Flask Model UI

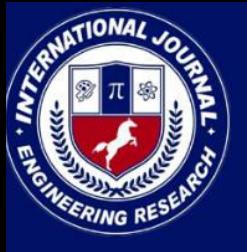

PEER REVIEWED OPEN ACCESS INTERNATIONAL JOURNAL

### www.ijiemr.org

### **Object Detection**

Using a grid for establishing the items in the image and a probability calculation for each thing

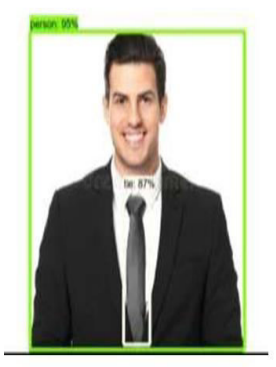

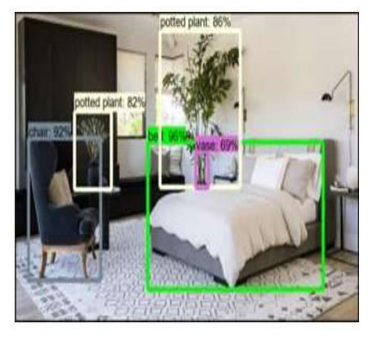

Fig.7.1. Sample 1 Fig.7.2

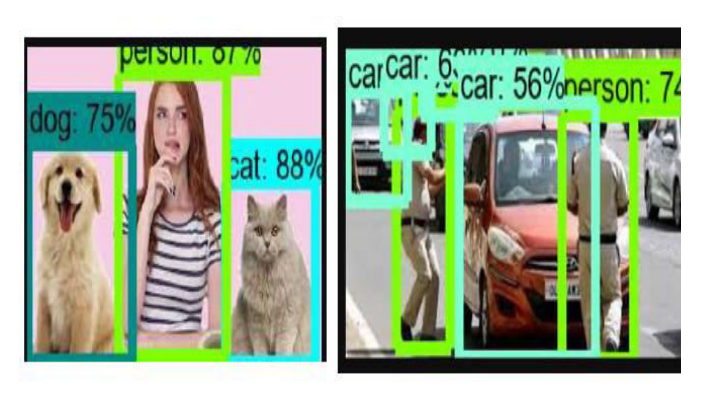

sample 2

Fig. 7.3. Sample 3 Fig. 7.4.

Image Segmentation

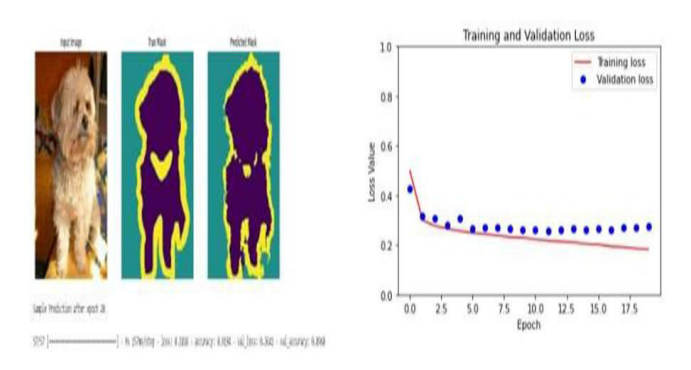

Sample 4

The trained model receives raw data with the data collection and uses it to drive a picture for improved precision.

#### **CONCLUSION**

We will construct a real-time model that limits the weight of human engagement and the image analysis

efforts over a prolonged length of time in order to handle the problem of object detection in images. Upon receiving a photo, the model first identifies the kind of image before retrieving the weight matrix of the object's pixel data as a feature. The threshold segmentation interface in Flask models the image pixel data feature map, grids the object to indicate the objects in the picture, then calculates and displays the object's precision.

#### **REFERENCES**

- [1]. P. F. Felzenszwalb, R. B. Girshick, D. Mcallester, and D. Ramanan, "Object detection with discriminatively trained part-based models," IEEE Trans. Pattern Anal. Mach. Intell., vol. 32, no. 9, p. 1627, 2010.
- [2]. K. K. Sung and T. Poggio, "Example-based learning for view-based human face detection," IEEE Trans. Pattern Anal. Mach. Intell., vol. 20, no. 1, pp. 39–51, 2002.
- [3]. C. Wojek, P. Dollar, B. Schiele, and P. Perona, "Pedestrian detection: An evaluation of the state of the art," IEEE Trans. Pattern Anal. Mach. Intell., vol. 34, no. 4, p. 743, 2012.
- [4]. H. Kobatake and Y. Yoshinaga, "Detection of spicules on mammogram based on skeleton analysis." IEEE Trans. Med. Image., vol. 15, no. 3, pp. 235–245, 1996.
- [5]. Y. Jia, E. Shelhamer, J. Donahue, S. Karayev, J. Long, R. Girshick, S. Guadarrama, and T. Darrell, "Caffe: Convolutional architecture for fast feature embedding," in ACM MM, 2014.
- [6]. A. Krizhevsky, I. Sutskever, and G. E. Hinton, "Imagenet classification with deep convolutional neural networks," in NIPS, 2012.
- [7]. Z. Cao, T. Simon, S.-E. Wei, and Y. Sheikh, "Realtime multi-person 2d pose estimation using part affinity fields," in CVPR, 2017.
- [8]. Z. Yang and R. Nevatia, "A multi-scale cascade fully convolutional network face detector," in ICPR, 2016. [9]. C. Chen, A. Seff, A. L. Kornhauser, and J. Xiao, "Deepdriving: Learning affordance for direct perception in autonomous driving," in ICCV, 2015.
- [10]. X. Chen, H. Ma, J. Wan, B. Li, and T. Xia, "Multi-view 3d object detection network for autonomous driving," in CVPR, 2017